**3**

2

 $\bullet$ 

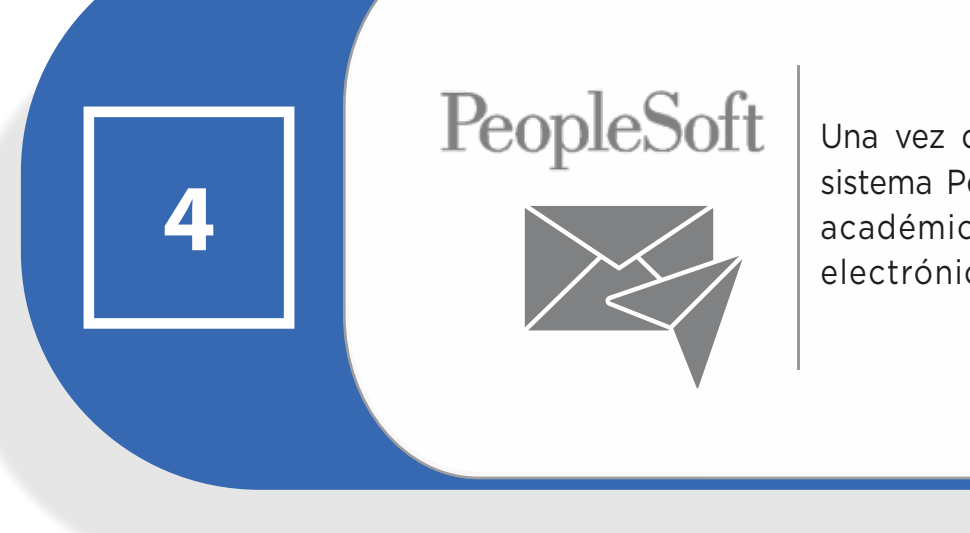

 $\bullet\bullet\bullet\bullet$ 

 $\bullet$   $\bullet$   $\bullet$ 

 $\begin{array}{ccccccccccccccccc} \bullet & \bullet & \bullet & \bullet & \bullet & \bullet & \bullet & \bullet \end{array}$ 

 $\bullet$ 

## **Solicitud de Incentivo por Publicaciones para Académicos/as de Planta de acuerdo a Resolución Nº 01/2023**

El/la académico/a debe subir a la plataforma en formulario informado en correo masivo, la solicitud de incentivo, adjuntando el artículo

in extenso.

. . . . . . . . . . . .

En caso de que el artículo no esté publicado, se deberá adjuntar la carta de aceptación de la revista en la que se indique claramente la fecha de aceptación y publicación del artículo.

 $\bullet\bullet\bullet\bullet$ 

 $\bullet\bullet\bullet$ 

 $\bullet$  $\bullet\bullet$  $\bullet$   $\bullet$   $\bullet$  $\bullet$   $\bullet$   $\bullet$  $\bullet$ 

.......

A inicios del mes siguiente al de la solicitud, el Comité de Investigación y Postgrado analiza las solicitudes presentadas, resuelve e informa a la Dirección General de Investigación Aplicada e innovación (DGIAi), las solicitudes aprobadas y rechazadas.

 $\bullet$ 

 $\bullet$ 

La DGIAi envía a la Dirección Nacional de Personal (DNP) la nómina de las solicitudes aprobadas por el Comité para que los incentivos sean abonados a su remuneración mensual.

Una vez que la DNP ingresa los incentivos al sistema People-Soft, la DGIAi informa a los/as académicos/as y a las sedes vía correo electrónico los incentivos aprobados.

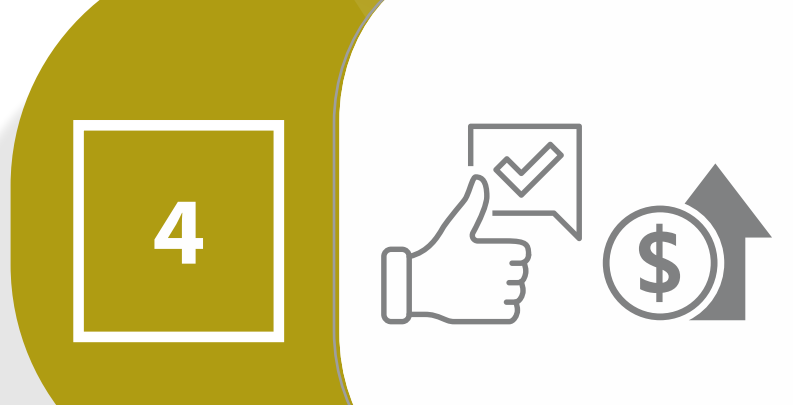

**5**

## **Solicitud de Incentivo por Publicaciones para Académicos/as Adjuntos/as de acuerdo a Resolución Nº 01/2023**

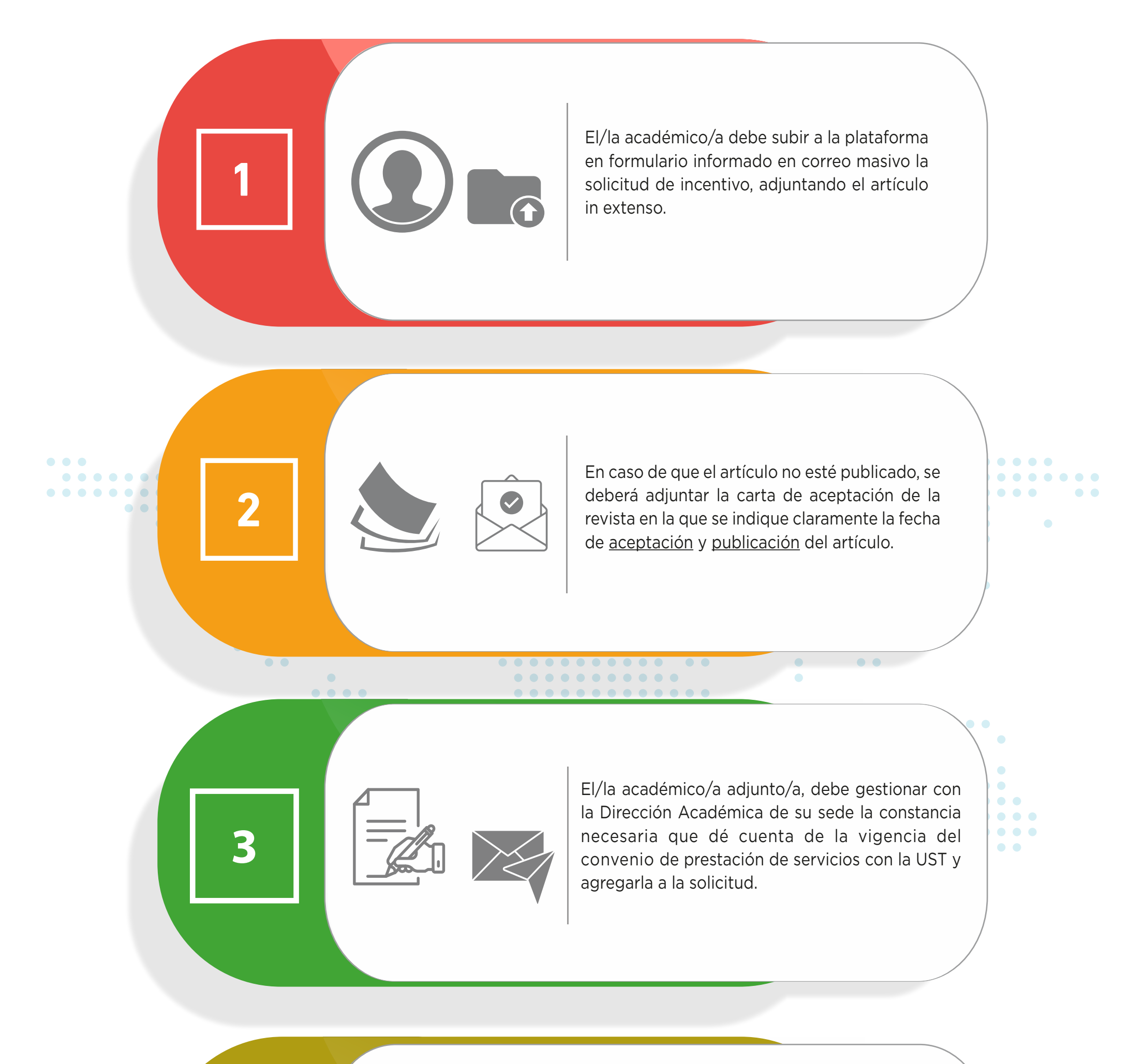

Una vez que la DNP confirma el ingreso de los incentivos al sistema People-Soft, la DGIAi informa a los/las académicos/as solicitantes y a las Direcciones Académicas de las sedes los incentivos aprobados y rechazados, vía correo electrónico para gestionar los documentos necesarios para concretar el pago (carta compromiso  $\rightarrow$ orden de  $compra \rightarrow boleta$  de honorarios).

A inicios del mes siguiente al de la solicitud, el Comité de Investigación y Postgrado analiza las solicitudes presentadas, resuelve e informa a la Dirección General de Investigación Aplicada e innovación (DGIAi), las solicitudes aprobadas y rechazadas.

La DGIAi envía a la Dirección Nacional de Personal (DNP) la nómina de las solicitudes aprobadas por el Comité para que los incentivos sean pagados según procedimiento institucional.

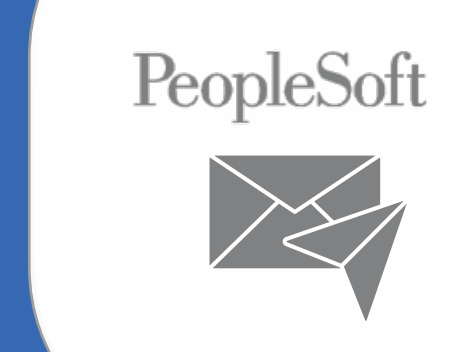